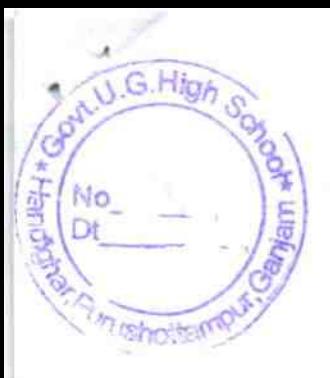

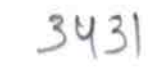

OKCL

## eVidyalaya Half Yearly<br>Report

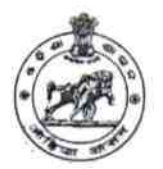

 $u_{\rm{p}}$  is  $\sim$ 

÷.

Department of School & Mass Education,<br>Govt. of Odisha

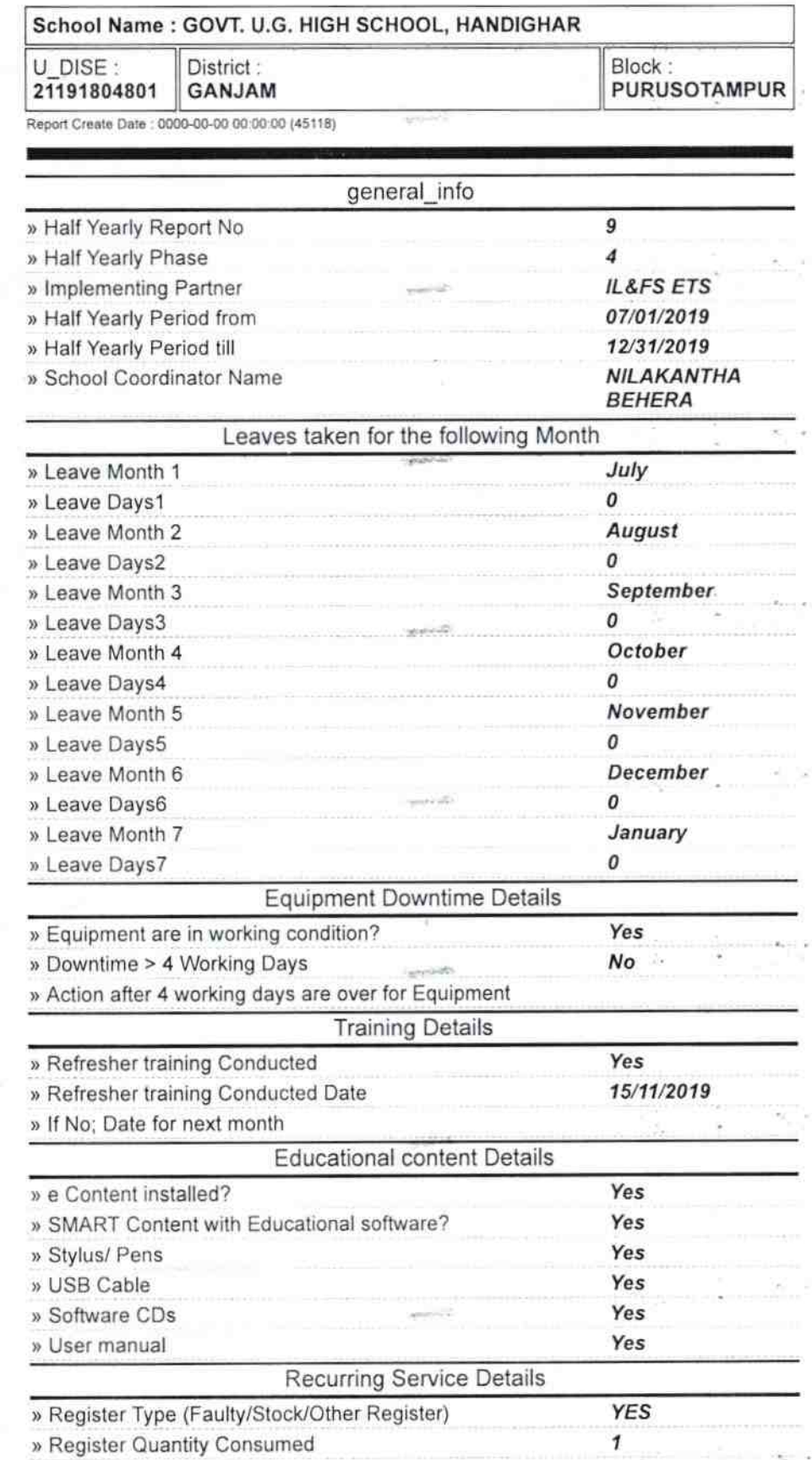

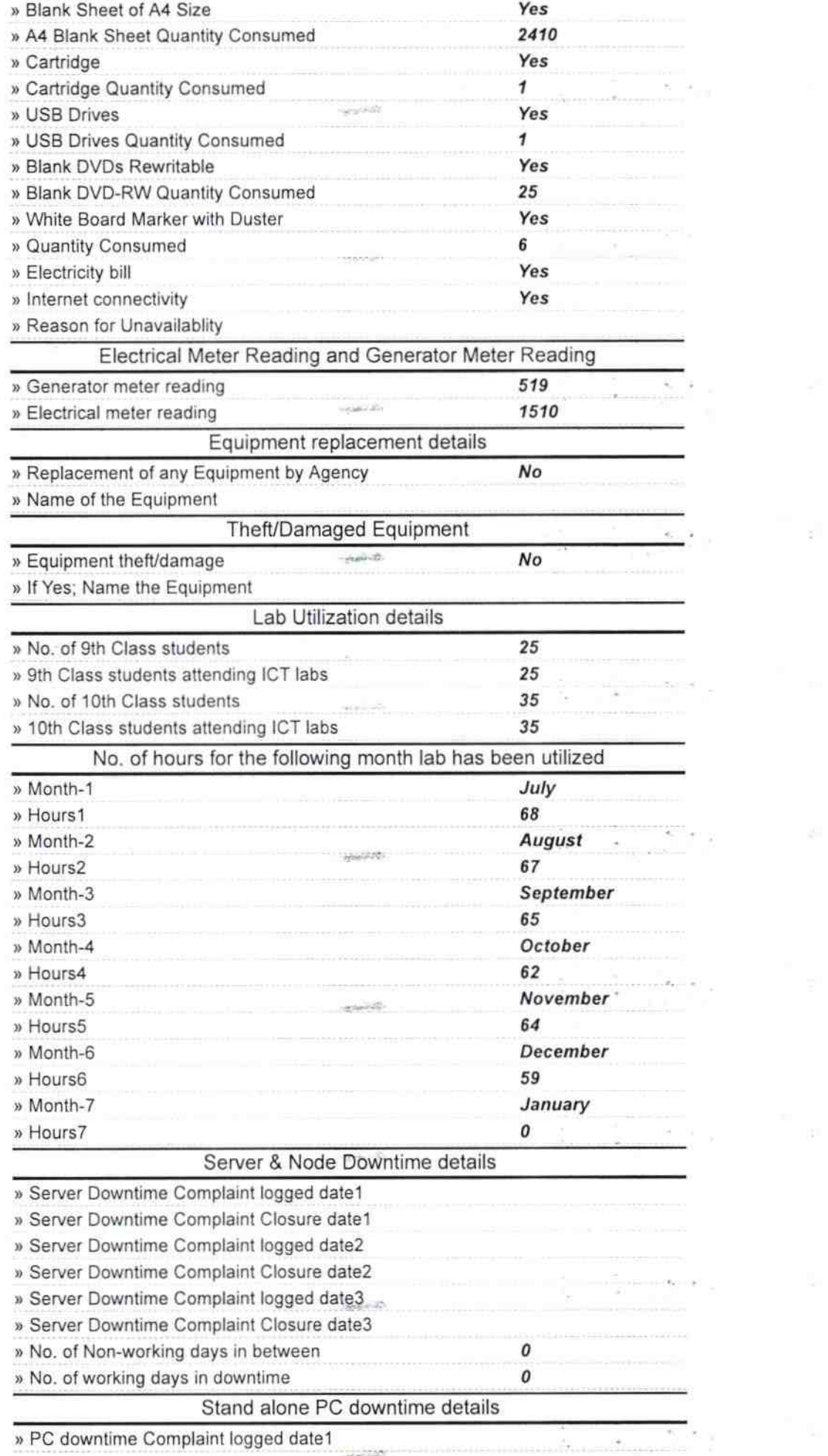

s.

 $8 - 8 + 2$ 

 $\mathcal{C}^{\mathcal{C}}$ 

 $\label{eq:1.1} \frac{1}{2} \leq \frac{3\pi}{8} \sum_{i=1}^n \frac{N_i}{n} \, \hat{F}(\mathbf{x}) \qquad \qquad \mathbf{F}.$ 

» PC downtime Complaint logged date1

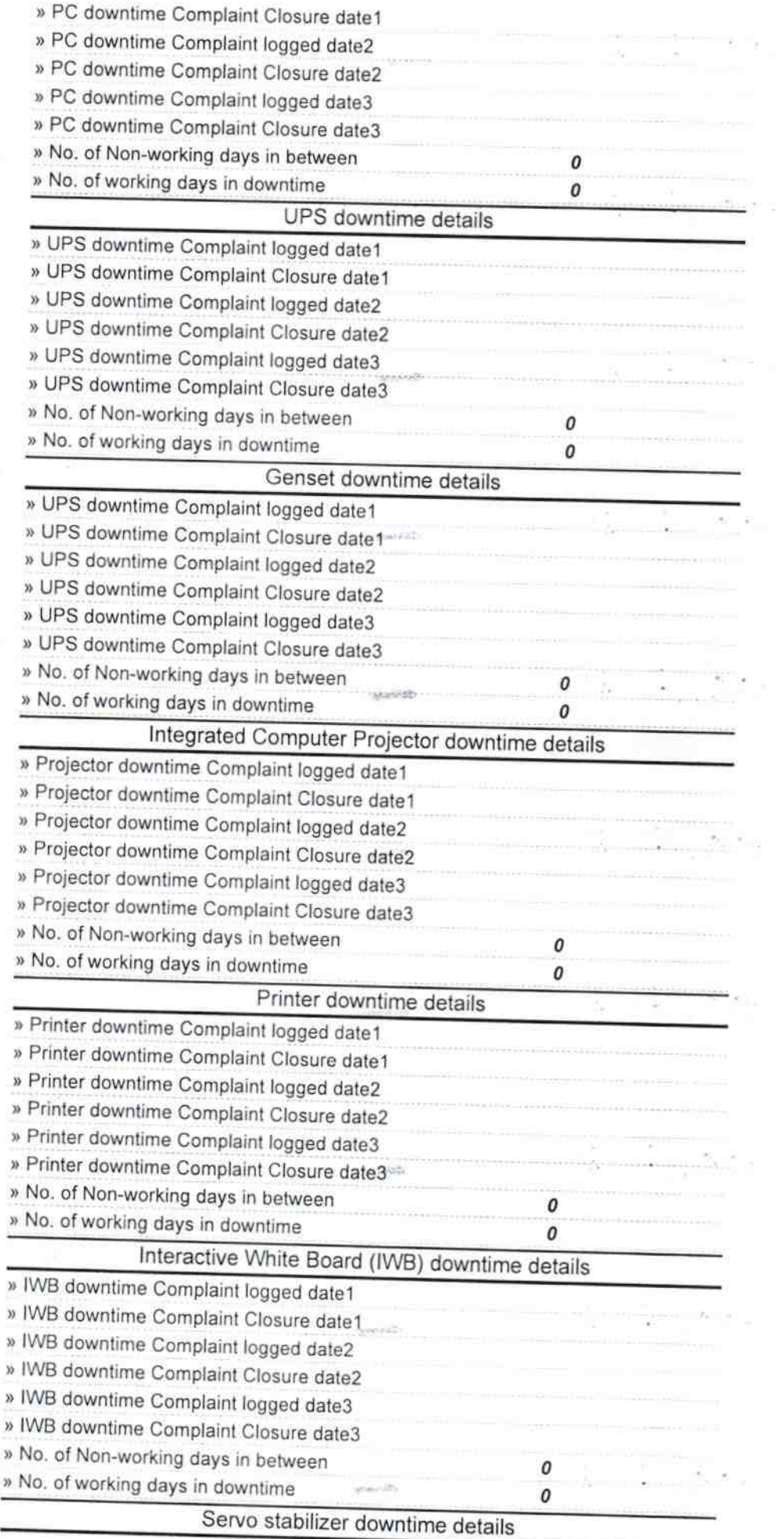

 $-$  point  $\Delta^{\prime\prime}$ 

 $\frac{1}{2}$ 

 $\label{eq:1.1} \begin{array}{ccccc} \mathbb{E} & \mathbb{E} & \mathbb{E} & \mathbb{E} & \mathbb{E} \\ \mathbb{E} & \mathbb{E} & \mathbb{E} & \mathbb{E} & \mathbb{E} \\ \mathbb{E} & \mathbb{E} & \mathbb{E} & \mathbb{E} & \mathbb{E} \end{array}$ 

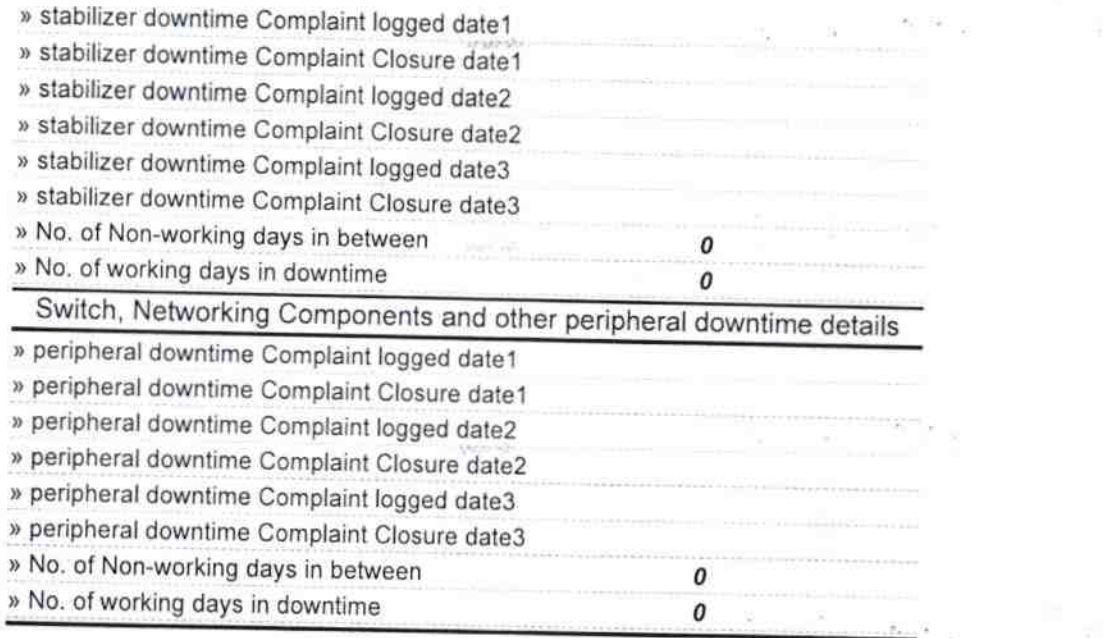

gave 20

unusi dil.

on 2

 $\frac{1}{2}$  and  $\frac{1}{2}$  and  $\frac{1}{2}$ 

min all-

and Ab

 $\sqrt{1-\beta}$ 

Signature of Head Master/Mistress with Seah O **" UPGRADED HIGH SCHOL.**<br>"ANDIGHAR (GM.)

 $\approx$   $_{\odot}$  .

 $\mathcal{L}_{\mathcal{L}}$ 

 $\frac{1}{2} - \frac{1}{2}$ 

 $\frac{1}{2}$  .

 $\sim$  $5 -$ 

 $\sim$ 

 $g=\frac{1}{2}e_1-\frac{1}{2}\|A\|$ 

Ñ.

科学名

 $\mathbb{R}^n \times \mathbb{R}^n$ 

 $\approx$   $_{\rm H}$ 

 $\kappa_{\rm m} \propto_{\rm max}$ 

 $\bar{S}_{\rm{reg}}$  $\sigma_{\rm m}$